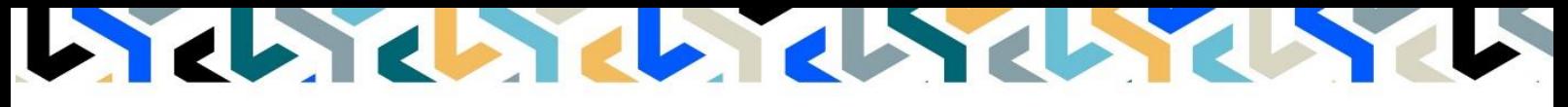

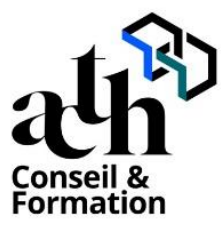

**Accompagner la transition numérique des acteurs de la construction**

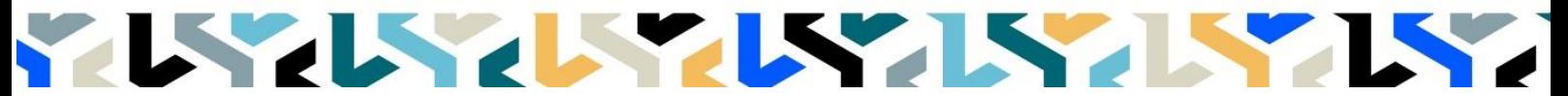

# **3DS MaxMDA (Métiers d'art)**

**Logiciels :** 3D Studio MAX

**Durée :** 14 heures (2 jours)

**Horaire :** 9h00 – 17h00 (1h de pause pour le déjeuner)

**Lieu :** Paris 10° arrdt

**Délai d'accès à la formation :** De 3 à 5 semaines en fonction des financements

**Niveau d'entrée :** Niv. 5 (bac+2)

**Public :** Tout public professionnel concerné par les projets de Modélisation 3D dans les métiers d'art et l'industrie.

**Objectif :** Bloc de compétence : code 3 – Elargissement des savoirs et savoir-faire.

Comprendre et utiliser l'outil 3DS Max pour faire de la modélisation dans les métiers d'art et de l'industrie Être capable de maîtriser les fonctions fondamentales de 3DS MAX

Être capable de maîtriser :

- La conception 3D, pour la réalisation d'études de design, de simulations, de variantes ou optimisations de formes
- Être capable d'évoluer de manière autonome et productive

**Capacités ou compétences professionnelles visées :** Autonomie dans l'utilisation de l'outil de développement 3DS MAX.

**Prérequis :** Faire partie du public défini. Connaissances sur 3DS MAX.

Pour le distanciel : avoir un poste équipé de minimum 4Go de Ram, d'une webcam et d'un micro ; avoir suivi une initiation aux formations distancielles ; et avoir l'application installée.

**Modalités pédagogiques :** Groupe de 4 à 10 stagiaires (chaque stagiaire dispose d'un poste graphique de dernière génération entièrement équipé avec le logiciel considéré, l'accès aux systèmes d'impression et à internet.

La formation se déroule en présentiel et ou en distanciel, avec une alternance journalière entre présentation des concepts et de mise en application directe par les apprenants sous forme d'exercices métier, concrets et progressifs, proposés et encadrés.

Support pédagogique remis aux participants à l'issue de la formation.

**Profil des intervenants formateurs :** Infographiste senior, professionnel de l'utilisation Rhinoceros, expérimenté en production.

**Les acquis en fin de stage :** Acquérir une autonomie professionnelle dans l'utilisation des fonctions avancées de 3DS MAX.

**Conditions de réussite :** Durant toute la formation, il faudra être intégralement présent et attentif aux concepts présentés et les mettre en pratique en réalisant les exercices proposés de façon participative. Après, et pendant une période minimum de 2 mois, il sera nécessaire de mettre en application ses acquis, idéalement, dans un cadre professionnel. A défaut, dans tout autre cadre ou celui de notre « libre-service » proposé gratuitement suivant nos conditions d'accès.

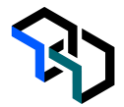

**Evaluation des acquis** : Exercices encadrés et Contrôle de connaissances permettant d'apprécier l'acquisition des apprentissages dispensées et évalués par les formateurs. La validation est obtenue à partir de 20/30 points obtenus**.**

# **Déroulé**

**Jour - 1 7 heures** **Prise en main**

#### **Introduction : prérequis et généralités**

- Présentation de la formation et des attendus
- Retour rapide sur l'interface et els notions de bases

# **Modelage surfacique et édition de points**

- Création d'une surface primitive
- UVN, degrés et nombre de points
- Modifier les points de contrôle pour sulpter la surface

### **Déformer un modèle : UDT et boite de contrôle**

- Présentation des UDT (Universal Deformation Tools)
- Modifier un objet (brep ou mesh) avce une boite de contrôle

### **Modifier un solide**

- Déplacer / Supprimer un trou
- Modifier un congé
- Décomposer et reconstruire un solide

### **Graver une surface**

- Créer un objet texte
- Importer un tracé (SVG) et créer un emblème 3D
- Glisser un logo sur une surface

#### **Jour - 2 Modélisation au réel : construire un modèle sur un scan 3D**

- **7 heures**
- Importer un scan Nettoyer un mesh de scan 3d
- Accrochages et repères : extraire les informations necessaires du mesh

# **Édition de surface avancée**

- Les outils d'analyse de surface
- Continuités et raccordement de surfaces

## **SubD une approche de la modélisation libre**

- Notions de bases
- Le Gumball et la vue 3D
- Construire des SubD à partir de primitive
- **Multipipe**
- **Bridge**
- Reflect SubD
- Convertir des Nurbs ou des Mesh en SubD et réciproquement

#### **Mesurer et peser**

- Concevoir des outils de mesure en temps réel avec Grasshopper

## **Plugin métier**

- Quel(s) plugin(s) pour le métier

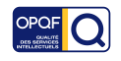